Anúncio [Angelo Bruno Braga](https://pt.community.intersystems.com/user/angelo-bruno-braga) · jan 4, 2021

# **Junte-se ao Concurso Multi-Modelo da InterSystems!**

Olá Desenvolvedores!

É um prazer anunciar nossa próxima competição de criação de soluções de código aberto utilizando nossa plataforma de dados InterSystems IRIS!

Sejam bem vindos ao:

⚡️ **[Concurso Multi-Modelo da InterSystems](https://openexchange.intersystems.com/contest/current)** ⚡️

Duração: **de 11 a 31 de Janeiro de 2021**

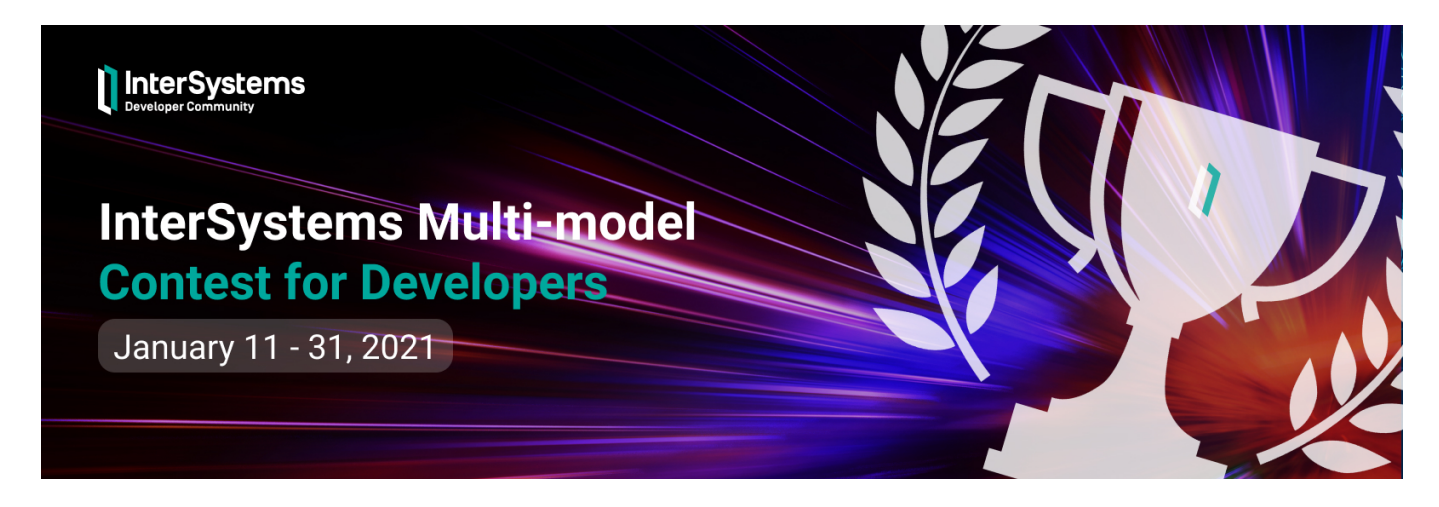

### **Prêmios**

- **1. Nomeação pelos Experts** ganhadores serão escolhidos por um juri especialmente selecionado:
	- **1° lugar US\$ 2,000**
	- **2° lugar US\$ 1,000**
	- **3° lugar US\$ 500**
- **2. Nomeação da Comunidade** a aplicação que receberá a maior quantidade de votos da comunidade:
	- **1° lugar US\$ 1,000**
	- **2° lugar US\$ 500**
	- **3° lugar US\$ 250**

*Se vários participantes obtiverem a mesma quantidade de votos, todos eles serão considerados ganhadores e o prêmio será dividido entre os ganhadores.* 

# **Quem pode participar ?**

Qualquer membro da comunidade de desenvolvedores, excluindo-se funcionários da InterSystems. [Torne-se já um](https://login.intersystems.com/login/SSO.UI.Register.cls?referrer=https%3A//pt.community.intersystems.com/) [membro!](https://login.intersystems.com/login/SSO.UI.Register.cls?referrer=https%3A//pt.community.intersystems.com/)

### **Prazos do concurso**

*11 a 24 de Janeiro:* Duas semanas para fazer o upload de suas aplicações para o [Open Exchange](https://openexchange.intersystems.com/) (durante este período também é possível a edição dos projetos).

*25 a 31 de Janeiro: Semana de votação*.

*1° de Fevereiro:* Anúncio dos ganhadores.

#### **Tópico do Concurs**

### **Aplicações Multi-modelo**

Desenvolver uma solução multi-modelo usando a plataforma de dados InterSystems IRIS.

A plataforma de dados InterSystems IRIS possui um SGBD multi-modelo. Sim, nós armazenamos tudo em globais mas disponibilizamos várias APIs que permitem acesso aos dados nos formatos chave-valor, SQL, objeto e documento. E, a plataforma de dados IRIS permite que você possa desenvolver seu próprio modelo e publicar APIs que irão disponibilizar novos modelos de dados ex: GraphDB, column-store, etc.

Para este concurso, faça uma aplicação que utilize pelo menos e modelos distintos para manipulação de dados, exs: chave-valor e relacional, Objeto e relacional, DocDB e chave-valor.

A aplicação pode ser desenvolvida tanto no [IRIS Community Edition](http://hub.docker.com/_/intersystems-iris-data-platform/plans/222f869e-567c-4928-b572-eb6a29706fbd?tab=instructions) como no [IRIS for Health Community Edition](https://hub.docker.com/_/intersystems-iris-for-health/plans/80ae1325-d535-484e-8307-b643c2865dd8?tab=instructions) ou no [IRIS Advanced Analytics Community Edition.](https://hub.docker.com/_/intersystems-iris-data-platform/plans/222f869e-567c-4928-b572-eb6a29706fbd?tab=instructions)

A aplicação deve ser de Código Aberto e deve ser publicada no GitHub.

#### **Recursos Auxiliares**

**1. Sobre modelos de dados:**

#### **Documentação:**

[Acesso a dados Multi-modelo](https://docs.intersystems.com/irislatest/csp/docbook/Doc.View.cls?KEY=PAGE_multimodel)

### **1.1. Globais (chave-valor)**

Globais são arrays esparsos multidimensionais que podem ser armazenados e gerenciados no banco de dados IRIS. Você pode interagir com as Globais utilizando ObjectScripte APIs nativas.

**Ferramentas:**

[Gerenciando globais no portal de gerenciamento](https://docs.intersystems.com/irislatest/csp/docbook/DocBook.UI.Page.cls?KEY=GGBL_MANAGING)

### **Documentação:**

[Usando Armazenamento Multidimensional \(Globais\)](https://docs.intersystems.com/irislatest/csp/docbook/DocBook.UI.Page.cls?KEY=GGBL_USING)

[Usando Globais](https://docs.intersystems.com/irislatest/csp/docbook/DocBook.UI.Page.cls?KEY=GGBL)

# **Artigos:**

- [Globais são Espadas Mágicas para gerenciamento de dados](https://community.intersystems.com/post/globals-are-magic-swords-managing-data-part-1)
- [A arte de mapear Globais para Classes](https://community.intersystems.com/post/art-mapping-globals-classes-1-3)

# **Videos:**

· [Introdução às Globais](https://www.youtube.com/watch?v=jJifoZq2bW0)

# **1.2. Acesso SQL**

A plataforma de dados InterSystems IRIS disponibiliza acesso SQL aos dados utilizando ObjectScript/REST API e ODBC/JDBC.

# **Ferramentas:**

- [Ferramentas VSCode SQL](https://marketplace.visualstudio.com/items?itemName=intersystems-community.sqltools-intersystems-driver)
- [DBeaver](https://openexchange.intersystems.com/package/DBeaver)
- [SQL no Portal de Gerenciamento](https://docs.intersystems.com/irislatest/csp/docbook/Doc.View.cls?KEY=GSQL_smp)
- [Outras ferramentas SQL](https://openexchange.intersystems.com/?search=sql&sort=d.desc)

# **Documentação:**

- · [Acesso SQL](https://docs.intersystems.com/irislatest/csp/docbook/Doc.View.cls?KEY=PAGE_sql)
- [Referência SQL InterSystems](https://docs.intersystems.com/irislatest/csp/docbook/DocBook.UI.Page.cls?KEY=RSQL)

### **Artigos:**

• [Class Queries no ObjectScript](https://community.intersystems.com/post/class-queries-intersystems-iris)

### **Videos:**

[Coisas do SQL que você deveria saber](http://SQL%20-%20Things%20You%20Should%20Know)

# **1.3. Acesso via Objeto**

A plataforma de dados InterSystems IRIS disponibiliza formas de armazenar e alterar instâncias de objetos em globais através de ObjectScript/REST API, Native API para Java/.NET/Node.js/Python, e XEP para Java/.NET.

# **Documentação:**

[Acesso via Objeto](https://docs.intersystems.com/irislatest/csp/docbook/Doc.View.cls?KEY=PAGE_multimodel_object)

# **1.4. Acesso via Documento**

A plataforma de dados InterSystems IRIS disponibiliza o DocDB para armazenamento e gerenciamento de documentos de dados JSON através de REST API e ODBC/JDBC(SQL).

### **Documentação:**

• [DocDB](https://docs.intersystems.com/irislatest/csp/docbook/Doc.View.cls?KEY=GDOCDB_intro)

**2. Como encaminhar seu app para o concurso:**

- [Como publicar uma aplicação no Open Exchange](https://youtu.be/DBh79bCayh4)
- [Como submeter uma aplicação para o concurso](https://community.intersystems.com/post/second-iris-online-programming-contest-intersystems-iris-rest-api#comment-119891)
- **3. Cursos Online:**
	- · [Introdução ao Multi-Modelo](https://learning.intersystems.com/course/view.php?id=1050)
- **4. Videos:**
	- [Desenvolvimento Multi-Modelo](https://youtu.be/fiMPWhnE8hY)
	- [Herança Múltipla em um ambiente Multi-Modelo](https://youtu.be/xjB1sik8a_E)

# **Julgamento**

Aqui você encontra as [Regras para julgamento e votação para o concurso.](https://community.intersystems.com/post/judgment-and-voting-rules-intersystems-iris-programming-contests)

Então!

Mãos a obra

Junte-se a a nossa empolgante maratona de codificação !!!

Verifiique os termos do concurso aqui: [Termos Oficiais do Concurso](https://openexchange.intersystems.com/markdown?url=%2Fassets%2Fdoc%2Fcontest-terms.md).

[#Concurso](https://pt.community.intersystems.com/tags/contest) [#Multi-model](https://pt.community.intersystems.com/tags/multi-model) [#InterSystems IRIS](https://pt.community.intersystems.com/tags/intersystems-iris) [#Open Exchange](https://pt.community.intersystems.com/tags/open-exchange)

URL de origem:[https://pt.community.intersystems.com/post/junte-se-ao-concurso-multi-modelo-da-intersystems](https://pt.community.intersystems.com/https://pt.community.intersystems.com/post/junte-se-ao-concurso-multi-modelo-da-intersystems)